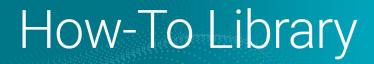

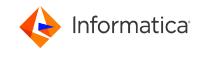

# Setting up SCIM with Azure Active Directory

<sup>©</sup> Copyright Informatica LLC 2021, 2024. Informatica, the Informatica logo, and Informatica Cloud Data Integration are trademarks or registered trademarks of Informatica LLC in the United States and many jurisdictions throughout the world. A current list of Informatica trademarks is available on the web at https://www.informatica.com/trademarks.html

#### Abstract

Informatica Intelligent Cloud Services<sup>™</sup> user provisioning through SCIM 2.0 is available through Azure Active Directory (AD). This article provides instructions for setting up SCIM-based user and group sync for Azure AD.

#### **Supported Versions**

Informatica Intelligent Cloud Services April 2024

#### **Table of Contents**

#### **Overview**

Informatica Intelligent Cloud Services<sup>™</sup> user provisioning through SCIM 2.0 is available through Azure Active Directory (AD). If you are an Informatica Intelligent Cloud Services organization administrator, you can set up SCIM-based user and group sync for Azure AD. To do this, you must create an Azure provisioning application to sync your Azure AD users and groups with Informatica Intelligent Cloud Services.

Note: If you do not use SCIM, follow the setup instructions in this Knowledge Base article instead.

To set up SCIM with Azure AD, complete the following tasks:

- 1. Create a provisioning app in Azure AD.
- 2. Set up SAML and enable SCIM in Informatica Intelligent Cloud Services.
- 3. Integrate the provisioning app with Informatica Intelligent Cloud Services.
- 4. Provision Azure AD users.
- 5. Provision Azure AD groups.
- 6. Start the provisioning cycle in Azure AD.
- 7. Map SAML roles and groups in Informatica Intelligent Cloud Services.
- 8. Verify provisioning in Informatica Intelligent Cloud Services.

#### Step 1. Create a provisioning app in Azure Active Directory

Create an app in Azure AD to provision users and groups in Informatica Intelligent Cloud Services.

- 1. Sign into Azure AD as an administrator and select Azure services > Enterprise Applications.
- 2. Select New application > Create your own application.
- 3. Enter a name for the app, select **Integrate any other application you don't find in the gallery**, and click **Create**.
- 4. In the left panel of the app, select Single Sign On and select SAML.
- 5. On the Set up Single Sign-On with SAML page, configure the following settings, and then click Save:

Set up Single Sign-On with SAML

1

Read the configuration guide of for help integrating Test.

| Basic SAML Configuration                 |          | 🖉 Edi |
|------------------------------------------|----------|-------|
| Identifier (Entity ID)                   | Required |       |
| Reply URL (Assertion Consumer Service UR | Required |       |
| L)                                       |          |       |
| Sign on URL                              | Optional |       |
| Relay State                              | Optional |       |
| Logout Url                               | Optional |       |

| Setting                                       | Value                                                                                                    |
|-----------------------------------------------|----------------------------------------------------------------------------------------------------|
| Identifier (Entity ID)                        | <pre>https://<organization id="">.<hostname> For example, https://l2a3b4cdef5gh67ijklm8n.dm- us.informaticacloud.com/</hostname></organization></pre>                                         |
| Reply URL (Assertion Consumer<br>Service URL) | <pre><iics base="" url="">/identity-service/acs/<organization id=""> For example, https://dm-us.informaticacloud.com/identity- service/acs/12a3b4cdef5gh67ijklm8n</organization></iics></pre> |
| Sign on URL                                   | <pre><iics base="" url="">/ma/sso/<organization id=""> For example, https://dm-us.informaticacloud.com/ma/sso/ 12a3b4cdef5gh67ijklm8n</organization></iics></pre>                             |

You do not need to configure the Relay State or Logout Url here.

6. On the **User Attributes & Claims** page, configure the attributes that you want to sync through the SAML token such as givenname, surname, and emailaddress.

| User Attributes & Claims |                        | 0 E |
|--------------------------|------------------------|-----|
| givenname                | user.givenname         |     |
| surname                  | user.surname           |     |
| emailaddress             | user.mail              |     |
| name                     | user.userprincipalname |     |
| Unique User Identifier   | user.userprincipalname |     |
| Group                    | user.groups            |     |

7. If you want to sync groups, create a group claim which sends the group external ID in the SAML response.

|                         | <sup>66</sup> Dashboard > Enterprise applications > SCIMApp-SubOrg > SAML-based | i Sign-on >                        | Group Claims                                                                                                    |
|-------------------------|---------------------------------------------------------------------------------|------------------------------------|----------------------------------------------------------------------------------------------------|
| 1 Dashboard             | User Attributes & Claims                                                        |                                    | Manage the group claims used by Azure AD to populate SAML tokens issued to your app                                                            |
| All services            |                                                                                 |                                    | Which groups associated with the user should be returned in the claim?                                                                         |
| FAVORITES               | + Add new claim + Add a group claim ≡≣ Columns                                  |                                    | None                                                                                                    |
| Azure Active Directory  |                                                                                 |                                    | <ul> <li>All groups</li> </ul>                                                                                                    |
| Users                   | Required claim                                                                  |                                    | <ul> <li>Security groups</li> </ul>                                                                                                    |
| Enterprise applications | Claim name                                                                      | Value                              | O Directory roles                                                                                                    |
|                         | Unique User Identifier (Name ID)                                                | user.userprincipalname [nameid-for | Groups assigned to the application                                                                                                    |
|                         | Additional claims                                                               |                                    | Source attribute *                                                                                                    |
|                         | Claim name                                                                      | Value                              | sAMAccountName                                                                                                    |
|                         |                                                                                 |                                    | ▲ This source attribute only works for groups synchronized from an on-premises Active D<br>using AAD Connect Source 12/200 or abrow Learn More |
|                         | http://schemas.microsoft.com/ws/2008/06/identity/claims/groups                  | user.groups [All]                  | dang year connect sync rule to or worker. connector                                                                                            |
|                         | http://schemas.xmlsoap.org/ws/2005/05/identity/claims/emailaddress              | user.mail                          |                                                                                                    |
|                         | http://schemas.xmlsoap.org/ws/2005/05/identity/claims/givenname                 | user.givenname                     | Customize the name of the group claim                                                                                                    |
|                         | http://schemas.xmlsoap.org/ws/2005/05/identity/claims/name                      | user.userprincipalname             | Name (required)                                                                                                    |
|                         | http://schemas.xmlsoap.org/ws/2005/05/identity/claims/sumame                    | user.sumame                        |                                                                                                    |
|                         |                                                                                 |                                    | Namespace (optional)                                                                                                    |
|                         |                                                                                 |                                    |                                                                                                    |
|                         |                                                                                 |                                    | Emit groups as role claims                                                                                                    |
|                         |                                                                                 |                                    |                                                                                                    |
|                         |                                                                                 |                                    |                                                                                                    |
|                         |                                                                                 |                                    |                                                                                                    |
|                         |                                                                                 |                                    |                                                                                                    |
|                         |                                                                                 |                                    |                                                                                                    |
|                         |                                                                                 |                                    |                                                                                                    |
|                         |                                                                                 |                                    |                                                                                                    |
|                         |                                                                                 |                                    |                                                                                                    |
|                         |                                                                                 |                                    |                                                                                                    |
|                         |                                                                                 |                                    |                                                                                                    |

Note: App roles are sent in the SAML token by default, so you don't have to create a claim for roles.

8. On the SAML Signing Certificate page, download the service provider metadata file as an XML file.

| SAML Signing Certificate    | 0 E                                          |
|-----------------------------|----------------------------------------------|
| Status                      | Active                                       |
| Thumbprint                  | 8AEA2BC4A88F5B77F6055DD92823EF71E8DD4FAC     |
| Expiration                  | 3/3/2024, 3:29:48 PM                         |
| Notification Email          | svikyath@informatica.com                     |
| App Federation Metadata Url | https://login.microsoftonline.com/5e92d1f9-4 |
| Certificate (Base64)        | Download                                     |
| Certificate (Raw)           | Download                                     |
| Federation Metadata XML     | Download                                     |

You will use this file to set up SAML in Informatica Intelligent Cloud Services.

### Step 2. Set up SAML and enable SCIM in Informatica Intelligent Cloud Services

Set up SAML by uploading the metadata XML file that you generated in Azure AD. Then enable SCIM 2.0 and generate the token for the SCIM provisioning app.

1. Log in to Informatica Intelligent Cloud Services as a user with the Admin role.

**Note:** If you are setting up SAML for a sub-organization, log in to the sub-organization as a native user with the Admin role. Do not log in to the parent organization and switch to the sub-organization from the parent organization.

2. In Administrator, open the **SAML Setup** page.

| 😑 🔶 Informatica A                            | dministrotor V                                                          |                                    | Informatica 🗸 🛛 🏳 🖉 ?                   |
|----------------------------------------------|-------------------------------------------------------------------------|------------------------------------|-----------------------------------------|
| 🔒 Organization                               | 🚯 SAML Setup                                                            |                                    | Download Service Provider Metodata Save |
| 🌄 licenses                                   | Configure Single Sign-On (SSO) using Security Assertion Markup Language |                                    |                                         |
| 📑 SAML Setup                                 | SSO Configuration                                                       | SAML Attribute Mapping             |                                         |
| n Metering                                   |                                                                         | SAML Amoure Mapping                |                                         |
| X Settings                                   | Use Identity Provider File: Drop file here Choose File                  | User friendly SAML attribute names | 0                                       |
| <b>•</b> ••••••••••••••••••••••••••••••••••• | Disable auto provisioning of users 🛛 🚳                                  | First Name: givenName              |                                         |
| Users                                        | Map SAML Groups and Roles 🛛 🞯                                           | Last Name: familyName              |                                         |
| 4 User Groups                                |                                                                         | Job Title: ##e                     |                                         |
| 🚺 User Roles                                 | Identity Provider Configuration                                         | Email Addresses: emails            |                                         |
| 👼 Runtime Environme                          | Issuer:* 💿                                                              | Emails Delimiter: COMMA            | •                                       |
| 📁 Connections                                | Single Sign-On Service URL*                                             | Phone Number: phoneNumbers         |                                         |
| 岸 Add-On Connectors                          | Single Logaut Service URL: 🔘                                            | Time Zone: limezone                |                                         |
| 31 Schedules                                 | Signing Certificate:*                                                   | User Roles:                        |                                         |
| 🔶 Add-On Bundles                             |                                                                         | Roles Delimiter: COMMA             | *                                       |
| Swagger Files                                |                                                                         | User Groups:                       |                                         |
| 🛃 Logs                                       | Use signing certificate for encryptions                                 | Groups Delimiter: COMMA            | · ·                                     |
| 🔅 Elastic Clusters                           | Encryption Certificate: 🔘                                               | SAML Role Mapping SAML G           | Proup Mapping                           |
| File Servers                                 |                                                                         | Admin: rol                         | le 1, role2                             |
|                                              | Name Identifier Format: 🔘                                               | Admin - read user: role            | le3, role4                              |
|                                              | Lopout Sporteo LIRI/SQAR                                                |                                    |                                         |

- 3. In the SSO Configuration area, click **Choose File** and upload the metadata XML file to define the identity provider properties.
- 4. Enable the Map SAML Groups and Roles option, and then enable the Enable IdP to push users/groups using SCIM 2.0 option.

| SAML Setup                                                              |                |
|-------------------------------------------------------------------------|----------------|
| Configure Single Sign-On (SSO) using Security Assertion Markup Language |                |
| SSO Configuration                                                       | SAML Attrib    |
| Use Identity Provider File: Drop file here Choose File                  | 🗌 User frien   |
| ✓ Disable auto provisioning of users                                    | First Name:    |
| Map SAML Groups and Roles                                               | Last Name:     |
| Enable IdP to push users/groups using SCIM 2.0                          | Job Title:     |
| Identity Provider Configuration                                         | Email Address  |
| ······                                                                  | Emails Delimit |

Note: When you enable the Enable IdP to push users/groups using SCIM 2.0 option, auto-provisioning of users is disabled automatically because users are provisioned through the SCIM client.

5. Click Generate Token and copy the token to the clipboard.

| • 🚳 SAML Setup                                                          |                                            |                                         | Download Service Provider Metadata Save |
|-------------------------------------------------------------------------|--------------------------------------------|-----------------------------------------|-----------------------------------------|
| Configure Single Sign-On (SSO) using Security Assertion Markup Language |                                            |                                         |                                         |
| SSO Configuration                                                       | SAML                                       | Attribute Mapping Additional Attributes |                                         |
| Use Identity Provider File: Drop file here Choose File                  | [] Use                                     | r friendly SAML attribute names 🛛 🔞     |                                         |
| Disable auto provisioning of users                                      |                                            |                                         |                                         |
| Map SAML Groups and Roles 🔞                                             | SCIM Token                                 |                                         | $\otimes$                               |
| Enable IdP to push users/groups using SCIM 2.0  Generate Token          | Copy and use this token when configuring : | SCIM at your Identity Provider.         | /                                       |
|                                                                         |                                            |                                         |                                         |
| Identity Provider Configuration                                         | SCIM Token: O NobB9nhtElBc                 | JqPuEk6Zl6x-aPDRTL2QgERnr0KwHR2DWy1f    | y y                                     |
|                                                                         |                                            |                                         | _                                       |
| Issuer:* () http://www.okta.com/exkpvotukQ5w7mkTi                       |                                            |                                         | Close                                   |
| Sicolo Size De Sarvice URI:*                                            | manna - manna -                            | man man man                             |                                         |

You will need the SCIM token when you enable SCIM in the provisioning app. The SCIM token is valid for six months from the time of generation.

6. Click **Save** to save the configuration.

You will map SAML roles and groups after you create the app roles and groups in Azure AD.

## Step 3. Integrate the provisioning app with Informatica Intelligent Cloud Services

To integrate the provisioning app with Informatica Intelligent Cloud Services, configure the provisioning mode, map the required attributes, and create the app roles.

1. In Azure AD, open the provisioning app and select Manage > Provisioning.

| Dashboard > Enterprise applications > SCIMApp >                                                             |
|----------------------------------------------------------------------------------------------------|
| Provisioning                                                                                                |
|                                                                                                    |
| 🔚 Save 🗙 Discard                                                                                            |
|                                                                                                    |
| Provisioning Mode                                                                                           |
| Automatic                                                                                                   |
| Use Azure AD to manage the creation and synchronization of user accounts in SCIMApp based on user and group |
| assignment.                                                                                                 |
|                                                                                                    |
| <ul> <li>Admin Credentials</li> </ul>                                                                       |
| Admin Credentials                                                                                           |
| Azure AD needs the following information to connect to SCIMApp's API and synchronize user data.             |
| Azure AD needs the following information to connect to schwapp's Arrand synchronize user data.              |
| Tenant URL* ①                                                                                               |
| https://api.contoso.com/scim-service/v2                                                                     |
| Secret Token                                                                                                |
| ••••••                                                                                                    |
| Test Connection                                                                                             |
|                                                                                                    |
| ✓ Mappings                                                                                                  |
| ·····++                                                                                                    |
|                                                                                                    |
| ✓ Settings                                                                                                  |
| Provisioning Status ①                                                                                       |
| On Off                                                                                                    |
|                                                                                                    |
|                                                                                                    |
|                                                                                                    |

- 2. Set the **Provisioning Mode** to **Automatic**.
- 3. In the Admin Credentials area, enter the tenant URL, for example, https://dm-us.informaticacloud.com/ scim-service, and paste the SCIM token that you generated when you enabled SCIM in Informatica Intelligent Cloud Services.
- 4. Click Test Connection and verify that the connection is successful.
- 5. In the Mappings area, click Azure Active Directory Users and map only the following attributes:
  - externalId
  - username
  - displayName
  - title
  - preferredLanguage
  - locale

- timezone
- active
- addresses[type eq "work"].streetAddress
- addresses[type eq "work"].locality
- addresses[type eq "work"].region
- addresses[type eq "work"].postalCode
- addresses[type eq "work"].country
- roles
- employeeNumber
- organization
- department
- emails[type eq "work"]
- givenName
- familyName
- phoneNumbers[type eq "work"]

Note: The roles attribute must support multiple values.

|                                                                         |                                        | m/#blade/Microsoft_AAD_IAM/ManagedAppMenuBlade/ManageProvisio                                                                                                    | 5 11 1                                                           | ☆         ⊡         ★         ⊖         Update         :           ₽         0         9         0         generate Dividementation         generate Dividementation         ge |
|-------------------------------------------------------------------------|----------------------------------------|----------------------------------------------------------------------------------------------------|------------------------------------------------------------------|----------------------------------------------------------------------------------------------------|
| wure Active Directory admin cente                                       |                                        |                                                                                                    |                                                                  |                                                                                                    |
| De     Deshoord     Deshoord     Atsenices     Meximum Active Directory | shboard > Enterprise applications > SC | Attribute Mapping                                                                                                    |                                                                  | Edit Attribute × A mapping lies you dafine how the attributes in one class of Assure AD object (s.g. User) should fine to and from this application. Napping tops ©                                                                                                    |
| Lows<br>Lows<br>Enterprise applications                                 | Î                                      | United process the behavior and encourse services and process 20 to be the process of the process of the proces of the proces | ummugan Afrika Mati                                              | Dreet         ✓           Source structures         ✓           applicatiogrammes         ✓           Debut value if hour (genone)         ○           Impat stribuse *         ○                                                                                                    |
|                                                                         |                                        | userPrincipalName                                                                                                    | userfame 1                                                       | Match objects using this attribute                                                                                                    |
|                                                                         |                                        | Switch()sSohDeleted), "false", "flue", "false")                                                                                                    | active                                                           | No Valor objects using this attribute                                                                                                    |
|                                                                         |                                        | display/lame                                                                                                    | display/lame                                                     | Matching precedence ()                                                                                                    |
|                                                                         |                                        | jostine                                                                                                    | 558                                                              | 0                                                                                                    |
|                                                                         |                                        | nd.                                                                                                    | emails(type eq 'work') value                                     | Apply this mapping ()                                                                                                    |
|                                                                         |                                        | preferredLanguage                                                                                                    | preferredLanguage                                                | Airaja                                                                                                    |
|                                                                         |                                        | giuritana                                                                                                    | nama.givenNama                                                   |                                                                                                    |
|                                                                         |                                        | sumana                                                                                                    | nama.family/fame                                                 |                                                                                                    |
|                                                                         |                                        | Join(" ' (gluenhame) (sumane)                                                                                                    | name.formatted                                                   |                                                                                                    |
|                                                                         |                                        | physicalDeliveryOfficeName                                                                                                    | addresses(type eq "work").formatted                              |                                                                                                    |
|                                                                         |                                        | Itheat Address                                                                                                    | addresses(type eq "work") street/iddress                         |                                                                                                    |
|                                                                         |                                        | <i>a</i> <sub>1</sub>                                                                                                    | addresses(type eq. "work").locality.                             |                                                                                                    |
|                                                                         |                                        | Itate                                                                                                    | addresses(type eq "work") region                                 |                                                                                                    |
|                                                                         |                                        | portalCode                                                                                                    | addresses(type eq "work").postalCode                             |                                                                                                    |
|                                                                         |                                        | country                                                                                                    | addressel(type eq. "work") country                               |                                                                                                    |
|                                                                         |                                        | Wephore/fumber                                                                                                    | phoneNumbers(type eq "work") value                               |                                                                                                    |
|                                                                         |                                        | mobile                                                                                                    | phoneNumbers(type eq "mobile") value                             |                                                                                                    |
|                                                                         |                                        | tacimisfisisphone/lumber                                                                                                    | phone/lumbers/type eq "fax") value                               |                                                                                                    |
|                                                                         |                                        | mallidname                                                                                                    | externalid                                                       |                                                                                                    |
|                                                                         |                                        | employeed                                                                                                    | um let/params scim schemas extension enterprise 2 0.0xer emplo   |                                                                                                    |
|                                                                         |                                        | department.                                                                                                    | undet/paramascimachemazentersionenterprise2.0User.depart         |                                                                                                    |
|                                                                         |                                        | narager                                                                                                    | untiett paramassimischemaare itension enterprise 2.000er manager |                                                                                                    |
|                                                                         |                                        |                                                                                                    |                                                                  |                                                                                                    |

#### The following images show some constant attributes:

| 20 Duthand                                                                                                 | Clashboard > Enterprise applications > SCIMApp-SubOrg > Provisioning >                                                                                                    |                                                                                                    | Edit Attribute                                                                                                    | ×                                 |
|----------------------------------------------------------------------------------------------------|----------------------------------------------------------------------------------------------------|----------------------------------------------------------------------------------------------------|----------------------------------------------------------------------------------------------------|-----------------------------------|
| Dashboard                                                                                                  | Attribute Mapping                                                                                                    |                                                                                                    |                                                                                                    |                                   |
| All services                                                                                               |                                                                                                    |                                                                                                    | A mapping lets you define how the attributes in one                                                                                                    |                                   |
|                                                                                                    | Save X Discard                                                                                                    |                                                                                                    | AD object (e.g. Users) should flow to and from this ap                                                                                                    | plication.                        |
| Azure Active Directory<br>Lusers                                                                           | Attribute mappings define how attributes are synchronized between Azure Active Directory and customappsso                                                                                                    |                                                                                                    | Mapping type ①<br>Constant                                                                                                    | ~                                 |
| Users Enterprise applications                                                                              | Azure Active Directory Attribute                                                                                                    | customappsso Attribute Matching pr                                                                                                    | Constant Value * ①                                                                                                    |                                   |
| Enterprise applications                                                                                    | userPrincipalName                                                                                                    | userName 1                                                                                                    | en-US                                                                                                    | ~                                 |
|                                                                                                    | Switch([IsSoftDeleted], . "False", "True", "False")                                                                                                    | active                                                                                                    | Target attribute * 💿                                                                                                    |                                   |
|                                                                                                    | displayName                                                                                                    | displayName                                                                                                    | locale                                                                                                    | $\sim$                            |
|                                                                                                    | jobTitle                                                                                                    | title                                                                                                    |                                                                                                    |                                   |
|                                                                                                    | mail                                                                                                    | emails[type eq "work"].value                                                                                                    | Match objects using this attribute                                                                                                    | ~                                 |
|                                                                                                    | English                                                                                                    | preferredLanguage                                                                                                    |                                                                                                    |                                   |
|                                                                                                    | givenName                                                                                                    | name.givenName                                                                                                    | Matching precedence ① 0                                                                                                    |                                   |
|                                                                                                    | sumame                                                                                                    | name.familyName                                                                                                    | Apply this mapping ①                                                                                                    |                                   |
|                                                                                                    | streetAddress                                                                                                    | addresses(type eq "work").streetAddress                                                                                                    | Apply this mapping U<br>Always                                                                                                    | ~                                 |
|                                                                                                    | city                                                                                                    | addresses[type eq "work"].locality                                                                                                    |                                                                                                    |                                   |
|                                                                                                    | state                                                                                                    | addresses[type eq "work"].region                                                                                                    |                                                                                                    |                                   |
|                                                                                                    | postalCode                                                                                                    | addresses[type eq "work"].postalCode                                                                                                    |                                                                                                    |                                   |
|                                                                                                    | country                                                                                                    | addresses[type eq "work"].country                                                                                                    |                                                                                                    |                                   |
|                                                                                                    | telephoneNumber                                                                                                    | phoneNumbers(type eq "work").value                                                                                                    |                                                                                                    |                                   |
|                                                                                                    | objectId                                                                                                    | externalid                                                                                                    |                                                                                                    |                                   |
|                                                                                                    | en-US                                                                                                    | locale                                                                                                    |                                                                                                    |                                   |
|                                                                                                    | IST                                                                                                    | timezone                                                                                                    |                                                                                                    |                                   |
|                                                                                                    | employeeld                                                                                                    | untietf:params:scim:schemas:extension:ent                                                                                                    |                                                                                                    |                                   |
|                                                                                                    | companyName                                                                                                    | untietf:params:scim:schemas:extension:ent                                                                                                    |                                                                                                    |                                   |
|                                                                                                    | department                                                                                                    | uncietf:params:scim:schemas:extension:ent                                                                                                    |                                                                                                    |                                   |
|                                                                                                    | AppRoleAssignmentsComplex([appRoleAssignments])                                                                                                    | roles                                                                                                    |                                                                                                    |                                   |
|                                                                                                    | Add New Mapping                                                                                                    |                                                                                                    |                                                                                                    |                                   |
|                                                                                                    | Show advanced options  Show advanced options |                                                                                                    | ok<br>Edit Attribute                                                                                                    |                                   |
| Dashboard                                                                                                  | Show advanced options  Dashboard > Enterprise applications > SCMApp-SubOrg > Provisioning >  Attribute Mapping                                                                                                    |                                                                                                    | Edit Attribute                                                                                                    | ×                                 |
| All services                                                                                               | Cashboard > Enterprise applications > SCMApp-SubOrg > Provisioning > Attribute Mapping ····                                                                                                    |                                                                                                    | Edit Attribute                                                                                                    | ne class of Azure                 |
| All services FAVORITES                                                                                     | Cashboard > Entreprise applications > SCIMApp-SubOrg > Provisioning > Attribute Mapping  Som >> Decad                                                                                                    |                                                                                                    | Edit Attribute<br>A mapping lets you define how the attributes in or<br>AD object (e.g. Users) should flow to and from this                                                                                                    | ne class of Azure                 |
| All services<br>FAVORITES<br>Azure Active Directory                                                        | Dashboard > Enterprise applications > SCIMApp-SubOrg > Provisioning >     Attribute Mapping     Sov >> Discad     Attribute mappings drive how attributes are synchronized between Azure Active Directory and customappiso                                                                                                    |                                                                                                    | Edit Attribute A mapping lets you define how the attributes in or AD object (e.g. Usen) should flow to and from this Mapping type                                                                                                    | ne class of Azure<br>application. |
| All services<br>FAVORITES<br>Azure Active Directory<br>Users                                               | Dathboard > Enterprise applications > SCIMApp-SubOrg > Provisioning >     Attribute Mapping     Som > Deced     Attribute register date to attributes are synchronized between Azure Active Directory and customapposo     Azure Active Directory Attribute                                                                                                    | customappiso Attribute Matching p                                                                                                    | Edit Attribute A mapping lets you define how the attributes in or AD object to go Userly should flow to and from this Mapping type  Constant                                                                                                    | ne class of Azure                 |
| Dashboard<br>All services<br><b>Araverts</b><br>Arave Active Directory<br>Users<br>Enterprise applications | Dashboard > Enterprise applications > SCMApp-SubOrg > Provisioning >           Attribute Mapping :::           Image: State Active Active and antibules are synchronized between Acuve Active Directory and customappiso           Attribute mappings define how antibules are synchronized between Acuve Active Directory and customappiso           Attribute mappings define how antibules           userPrincipalName                                                                                                    | userName 1                                                                                                    | Edit Attribute A mapping lets you define how the attributes in or AD object (e.g. Usen) should flow to and from this Mapping type                                                                                                    | ne class of Azure<br>application. |
| All services<br>FAVORITES<br>Azure Active Directory<br>Users                                               | Bathboard ) Enterprise applications ) SCIMApp-SubOrg ) Provisioning )      Attribute Mapping      Son × Duard      more reverse      Attribute mappings define how antibules are synchronized between Azure Active Directory and customappuso     Active Active Directory Attribute     userPrincipalitime     SendriflisSchDeleted), "alter, "Truet, "Truet, Talee,"                                                                                                    | userName 1<br>active                                                                                                    | Edit Attribute A mapping lets you define how the attributes in or AD object (e.g. Users) should flow to and from this Mapping type  Constant Constant IST                                                                                                    | ne class of Azure<br>application. |
| All services<br>FAVORITES<br>Azure Active Directory<br>Users                                               | Bakhbaard ): Enterprise applications > SCIMApp-SubOrg > Provisioning >         Attribute Mapping ::         Server X-bicard         Attribute mapping soften how attributes are synchronized between Azure Active Directory and customappiso         Auter Active Directory Attributes         uservincipalitame         Switch(SotBoleeda), "False," (True", "True", "False")         displayme                                                                                                    | userName 1<br>active<br>displayName                                                                                                    | Edit Attribute A mapping lets you define how the attributes in or AD object (e.g. Users) should flow to and from this Mapping type © [Constant Vue + ©                                                                                                    | ne class of Azure<br>application. |
| All services<br>FAVORITES<br>Azure Active Directory<br>Users                                               | Dashboard > Entreprise applications > SCMApp-SubOrg > Provisioning >         Attribute Mapping :::         Swe X       Oncord         Swe X       Oncord         Attribute mappings drime how attributes are synchronized between Azure Active Directory and customappiso         Auter Active Directory Attributes         userPrincipalName         SwetKillsSoftbareed, "Tabe", "True", "True", "Tale")         displayName         jobTite                                                                                                    | userName 1<br>active<br>displayName<br>title                                                                                                    | Edit Attribute A mapping lets you define how the attributes in or AD object (e.g. Users) should flow to and from this Mapping type                                                                                                    | ne class of Azure<br>application. |
| All services<br>FAVORITES<br>Azure Active Directory<br>Users                                               | Cashboard ) Enterprise applications ) SCMApp-SubOrg ) Provisioning )           Attribute Mapping in           Image: Strategy and the applications of the applications of t                                                                           | userName 1<br>active<br>displayName<br>Etile<br>emails(type eq "work") value                                                                                                    | Edit Attribute A mapping lets you define how the attributes in or AD object (eg. you define how the attributes in or this Mapping type ① Constant Value * ② IST Target attribute * ③ Istreacree Match objects using this attribute                                             | te class of Azure<br>application. |
| All services<br><b>FAVORITES</b><br>Azure Active Directory<br>Users                                        |                                                                                                    | userName 1<br>active 1<br>displayName<br>table<br>emiliativpe eq 'work'; value<br>preferredLanguage                                                                                                    | Edit Attribute A mapping lets you define how the attributes in or AD object (e) Users) should flow to and from this Mapping type  Constant Constant Vulue *  Istr Target attribute *  Mach objects using this attribute No                                                     | ne class of Azure<br>application. |
| All services<br><b>FAVORITES</b><br>Azure Active Directory<br>Users                                        | Cashboard ) Enterprise applications ) SCMApp-SubOrg ) Provisioning )           Attribute Mapping in           Image: Strategy and the applications of the applications of t                                                                           | userName 1<br>active<br>displayName<br>table<br>emailetyppe eq 'work'] value<br>preferenciarijange<br>name.giverName                                                                                                    | Edit Attribute A mapping lets you define how the strebutes in or AD object (e.g. Users) should flow to and from this Apping type   Constant Constant Value *   Istr Target attribute *   Istr Target attribute *   Matching precedence                                         | te class of Azure<br>application. |
| All services<br>FAVORITES<br>Azure Active Directory<br>Users                                               | Statubard > Enterprise applications > SCMApp-SubOrg > Provisioning >           Attribute Mapping                                                                                                    | uerNane 1 active 1 active 1 ac | Edit Attribute A mapping lets you define how the attributes in or AD object (sp. 204ers) should flow to and from this Mapping type ③ Constant Value * ③ Ist Target attribute * ③ Ist Match objects using this attribute No Matching precedence ③                               | te class of Azure<br>application. |
| All services<br>FAVORITES<br>Azure Active Directory<br>Users                                               | Dashboard > Entreprise applications > SCMApp-SubOrg > Provisioning >         Attribute Mapping ::         Image: Serie Access and the serie synchronized between Access Directory and customaposos         Attribute mapping: define how attributes are synchronized between Access Directory and customaposos         Attribute mapping: define how attributes are synchronized between Access Directory and customaposos         Attribute mapping: define how attributes are synchronized between Access Directory and customaposos         Attribute directory Attribute         gastryAttribute         gastryAttribute         politike         mail         gastryAttribute         gastryAttribute      <                                                                                                    | uerName 1<br>active 1<br>displayName 1<br>title<br>emainNytyse eq "work") value<br>preferentLanguage<br>name givenName<br>name dimiNytame<br>addresse()type eq "work") streetAddress                                                                                                    | Edit Attribute A mapping lets you define how the attributes in or AD object (e.g. ) Letray should flow to and from this Mapping type  Constant Constant Value *  IST Target attribute *  Match objects using this attribute No Match objects constant Value Apply this mapping | ne class of Azure<br>application  |
| All services<br>FAVORITES<br>Azure Active Directory<br>Users                                               | Statubard > Enterprise applications > SCMApp-SubOrg > Provisioning >           Attribute Mapping                                                                                                    | uerNane 1 active 1 active 1 ac | Edit Attribute A mapping lets you define how the attributes in or AD object (sp. 204ers) should flow to and from this Mapping type ③ Constant Value * ③ IsT Target attribute * ③ Istribute * ③ Match objects using this attribute No Matching precedence ③ ③                   | te class of Azure<br>application. |
| All services<br>FAVORITES<br>Azure Active Directory<br>Users                                               |                                                                                                    | uerName 1<br>active 1<br>displayName 1<br>title<br>emainNytyse eq "work") value<br>preferentLanguage<br>name givenName<br>name dimiNytame<br>addresse()type eq "work") streetAddress                                                                                                    | Edit Attribute A mapping lets you define how the attributes in or AD object (e.g. ) Letray should flow to and from this Mapping type  Constant Constant Value *  IST Target attribute *  Match objects using this attribute No Match objects constant Value Apply this mapping | ne class of Azure<br>application  |
| All services<br>FAVORITES<br>Azure Active Directory<br>Users                                               |                                                                                                    | userName 1 active 1 active 1 active 1 active 1 active 1 active 1 active 1 active 1 active 1 active 1 active 1 active 1 active 1 active 1 active 1 active 3 active 3 active 3 a | Edit Attribute A mapping lets you define how the attributes in or AD object (e.g. ) Letray should flow to and from this Mapping type  Constant Constant Value *  IST Target attribute *  Match objects using this attribute No Match objects constant Value Apply this mapping | ne class of Azure<br>application  |
| All services<br>FAVORITES<br>Azure Active Directory<br>Users                                               | Subboard > Enterprise applications > SCMApp-SubCrg > Provisioning >           Attribute Mapping                                                                                                    | userName 1 active 1 active 1 a | Edit Attribute A mapping lets you define how the attributes in or AD object (e.g. ) Letray should flow to and from this Mapping type  Constant Constant Value *  IST Target attribute *  Match objects using this attribute No Match objects constant Value Apply this mapping | ne class of Azure<br>application  |
| All services<br><b>FAVORITES</b><br>Azure Active Directory<br>Users                                        | Subcoard 2 Enterprise applications 3 SCMApp-SubCrg 3 Provisioning 3      Attribute Mapping in      Comments of the applications are synchronized between Azure Active Directory and customappiso     Azure Active Directory Attributes     astronglinName     SentchLisSchDeideedg, "Table", "True", "False")     displaname     politie     mail     fryish     givenName     surrame     treetAddress     dy     state     poalaCode                                                                                                    | uerName 1 active 1 active 1 active 2 active 2 ac | Edit Attribute A mapping lets you define how the attributes in or AD object (e.g. ) Letray should flow to and from this Mapping type  Constant Constant Value *  IST Target attribute *  Match objects using this attribute No Match objects constant Value Apply this mapping | ne class of Azure<br>application  |
| All services<br><b>FAVORITES</b><br>Azure Active Directory<br>Users                                        | Backboard ) Enterprise applications ) SCMApp-SubCrg ) Provisioning )      Attribute Mapping      Comments and applications and applications and applic         | userName 1 active 1 active 1 a | Edit Attribute A mapping lets you define how the attributes in or AD object (e.g. ) Letray should flow to and from this Mapping type  Constant Constant Value *  IST Target attribute *  Match objects using this attribute No Match objects constant Value Apply this mapping | ne class of Azure<br>application  |
| All services<br>FAVORITES<br>Azure Active Directory<br>Users                                               | Subboard > Enterprise applications > SCMAep-SubCrg > Provisioning >           Attribute Mapping                                                                                                    | userNane 1 active 1 active 1 a | Edit Attribute A mapping lets you define how the attributes in or AD object (e.g. ) Letray should flow to and from this Mapping type  Constant Constant Value *  IST Target attribute *  Match objects using this attribute No Match objects constant Value Apply this mapping | ne class of Azure<br>application  |
| All services<br>FAVORITES<br>Azure Active Directory<br>Users                                               | Statutional ::         Enterprise applications ::         SCMApp-SubOrg ::         Provisioning ::           Attribute Mapping :::         ::::::::::::::::::::::::::::::::::::                                                                                                    | uerName     1       active     1       diplopName     1       table     1       enablitype eq "work"/ unlue     1       mene.familytame     1       addresset/pyse eq "work"/ locatity     1       addresset/pyse eq "work"/ locatity     1       addresset/pyse eq "work"/ locatity     1       addresset/pyse eq "work"/ locatity     2       addresset/pyse eq "work"/ locatity     2       addresset/pyse eq "work"/ locatity     2       addresset/pyse eq "work"/ locatity     2       addresset/pyse eq "work"/ locatity     2       addresset/pyse eq "work"/ locatity     2       addresset/pyse eq "work"/ locatity     2       addresset/pyse eq "work"/ locatity     2       addresset/pyse eq "work"/ locatity     2       addresset/pyse eq "work"/ locatity     2       addresset/pyse eq "work"/ locatity     2       addresset/ps eq work"/ locatity     2       addresset/ps eq work"/ locatity     2       addresset/ps eq work"/ locatity     2       addresset/ps eq work"/ locatity     2                                                                                                    | Edit Attribute A mapping lets you define how the attributes in or AD object (e.g. ) Letray should flow to and from this Mapping type  Constant Constant Value *  IST Target attribute *  Match objects using this attribute No Match objects constant Value Apply this mapping | ne class of Azure<br>application  |
| All services<br><b>FAVORITES</b><br>Azure Active Directory<br>Users                                        | Ratchoard 2 Enterprise applications 3 SCMApp-SubOrg 3 Provisioning 3           Attribute Mapping ::           Image: Strategy Stateward 2           Attribute mapping define how attributes are synchronized between Azure Active Directory and customaposto<br>Azure Active Directory Attribute           Image: Strategy Stateward 2           Santchill(SchObdeted), "Take", "True", "Take")           displaymame           politik           mail           forgish           generikance           grade           mail           forgish           generikance           orgita           mail           forgish           generikance           contry           tabe howhundher           objectific           restration of the second second secon                                                                                                    | userName     1       acive        duyloyName        title        emainRyse eq 'work'/ subue        preferredLanguage        name givenName        name givenName        addresset(type eq 'work'/ StreetAddress        addresset(type eq 'work'/ StreetAddress        addresset(type eq 'work'/ JonalicAcde        addresset(type eq 'work'/ jonalicAcde        addresset(type eq 'work'/ jonalicAcde </td <td>Edit Attribute A mapping lets you define how the attributes in or AD object (e.g. ) Letray should flow to and from this Mapping type  Constant Constant Value *  IST Target attribute *  Match objects using this attribute No Match objects constant Value Apply this mapping</td> <td>ne class of Azure<br/>application</td>                                                                                                    | Edit Attribute A mapping lets you define how the attributes in or AD object (e.g. ) Letray should flow to and from this Mapping type  Constant Constant Value *  IST Target attribute *  Match objects using this attribute No Match objects constant Value Apply this mapping | ne class of Azure<br>application  |
| All services<br><b>FAVORITES</b><br>Azure Active Directory<br>Users                                        | Daskboard > Entreprise applications > SCMApp-SubOrg > Provisioning >           Attribute Mapping                                                                                                    | userNane 1 active active active diglightame diglightame diglightame diglightame diglightame preferrelLanguage nang-givenNane nanes familythame addressellyse eq "work"_storeAddress addressellyse eq "work"_storeAddressellyse addressellyse addressel | Edit Attribute A mapping lets you define how the attributes in or AD object (e.g. ) Letray should flow to and from this Mapping type  Constant Constant Value *  IST Target attribute *  Match objects using this attribute No Match objects constant Value Apply this mapping | ne class of Azure<br>application  |
| All services<br><b>FAVORITES</b><br>Azure Active Directory<br>Users                                        | Subboard > Enterprise applications > SCMApp-SubOrg > Provisioning >           Attribute Mapping                                                                                                    | userName     1       active     1       displayName     1       table     1       preferreELanguage     1       rame_formName     1       addressetType eq."twck"_locative     1       addressetType eq."twck"_locative<                                                                                                    | Edit Attribute A mapping lets you define how the attributes in or AD object (e.g. ) Letray should flow to and from this Mapping type  Constant Constant Value *  IST Target attribute *  Match objects using this attribute No Match objects constant Value Apply this mapping | ne class of Azure<br>application  |
| All services<br>FAVORITES<br>Azure Active Directory<br>Users                                               | Rakkbaard 2 Enterprise applications 3 SCMAqp-SubOrg 3 Provisioning 3           Attribute Mapping           Image: Status Directory and customappool           Assert Active Directory and customappool           Assert Active Directory Attributes are synchronized between Azure Active Directory and customappool           Assert Active Directory Attributes           user Principality           SelectionSchOteletedgi, "rate", "True", "Faile")           dipstylame           polinin           generations           street Address           c/y           state           politoRed           constry           table           street Address           c/y           state           politoRed           constry           table           street Address           c/y           state           coperational           coperational           coperational           coperational           coperational           coperational           coperational           coperational           coperational           coperational           coperational           coperational                                                                                                    | userName         1           acive                                                                                                    | Edit Attribute A mapping lets you define how the attributes in or AD object (e.g. ) Letray should flow to and from this Mapping type  Constant Constant Value *  IST Target attribute *  Match objects using this attribute No Match objects constant Value Apply this mapping | ne class of Azure<br>application  |
| All services<br>FAVORITES<br>Azure Active Directory<br>Users                                               | Darkboard > Entreprise applications > SCMApp-SubCirg > Provisioning >           Attribute Mapping ::           Image: Soften board = Soften board           Image: Soften board = Soften board           Image: Soften board = Soften board           Image: Soften board = Soften board           Image: Soften board = Soften board           Image: Soften board = Soften board           Image: Soften board = Soften board           Image: Soften board = Soften board           Image: Soften board = Soften board           Image: Soften board = Soften board           Image: Soften board = Soften board           Image: Soften board = Soften board           Image: Soften board = Soften board           Image: Soften board = Soften board           Image: Soften board           Image: Soften board = Soften board           Image: Soften board = Soften board           Image: Soften board = Soften board           Image: Soften board = Soften board           Image: Soften board = Soften board           Image: Soften board = Soften board           Image: Soften board = Soften board           Image: Soften board = Soften board           Image: Soften board = Soften board           Image: Soften board = Soften board           Image: Soften board = Soften board           Image: Soften board = Soften                                                                                                    | userName     1       acive     acive       displayName     total       total     acive       predental.anguage     acive       name.familyName     acive       name.familyName     acive       addresselyyse qi "vock" JonaticAcide     aciderasselyyse qi "vock" JonaticAcide       addresselyyse qi "vock" JonaticAcide     aciderasselyyse qi "vock" JonaticAcide       addresselyyse qi "vock" JonaticAcide     aciderasselyse qi "vock" JonaticAcide       addresselyse qi "vock" JonaticAcide     aciderasselyse qi "vock" JonaticAcide       addresselyse qi "vock" JonaticAcide     aciderasselyse qi "vock" JonaticAcide       addresselyse qi "vock" JonaticAcide     aciderasselyse qi "vock" JonaticAcide       addresselyse qi "vock" JonaticAcide     aciderasselyse qi "vock" JonaticAcide       addresselyse qi "vock" JonaticAcide     aciderasselyse qi "vock" JonaticAcide       addresselyse qi "vock" JonaticAcide     aciderasselyse qi "vock" JonaticAcide       addresselyse qi "vock" JonaticAcide     aciderasselyse qi "vock" JonaticAcide       addresselyse qi "vock" JonaticAcide     aciderasselyse qi "vock" JonaticAcide       addresselyse qi "vock" JonaticAcide     aciderasselyse qi "vock" JonaticAcide       addresselyse qi "vock" JonaticAcide     aciderasselyse qi "vock" JonaticAcide       addresselyse qi "vock" JonaticAcide     aciderasselyse qi "vock" JonaticAcide       addres                                                                                                    | Edit Attribute A mapping lets you define how the attributes in or AD object (e.g. ) Letray should flow to and from this Mapping type  Constant Constant Value *  IST Target attribute *  Match objects using this attribute No Match objects constant Value Apply this mapping | ne class of Azure<br>application  |

| Cashboard     All services     Arure Active Directory | Dathbard > Enterprise applications > SCIMApp-SubDrg > Provisioning > Attribute Mapping  See × Discard                                         |                                            | Edit Attribute $\times$ A mapping lets you define how the attributes in one class of Axue AD object (e.g. Users) should flow to and from this application. Mapping type $\odot$ |
|-------------------------------------------------------|----------------------------------------------------------------------------------------------------|--------------------------------------------|----------------------------------------------------------------------------------------------------|
| Lusers                                                | Attribute mappings define how attributes are synchronized between Azure Active Directory and customappsso<br>Azure Active Directory Attribute | customappsso Attribute Matching pr         | Constant V                                                                                                    |
| Enterprise applications                               | userPrincipalName                                                                                                    | userName 1                                 | Constant Value * ③                                                                                                    |
|                                                       | Switch/(IIsGoftDeleted), "False", "True", "True", "False")                                                                                    | active                                     | English 🗸                                                                                                    |
|                                                       | displayName                                                                                                    | displayName                                | Target attribute * ①                                                                                                    |
|                                                       | iobTitle                                                                                                    | title                                      | preferredLanguage V                                                                                                    |
|                                                       | mail                                                                                                    |                                            | Match objects using this attribute                                                                                                    |
|                                                       |                                                                                                    | emails[type eq "work"].value               | No V                                                                                                    |
|                                                       | English<br>givenName                                                                                                    | preterred_anguage<br>name.givenName        | Matching precedence ①                                                                                                    |
|                                                       |                                                                                                    |                                            | 0                                                                                                    |
|                                                       | sumame                                                                                                    | name.familyName                            | Apply this mapping                                                                                                    |
|                                                       | streetAddress                                                                                                    | addresses[type eq "work"].streetAddress    | Always                                                                                                    |
|                                                       | city                                                                                                    | addresses[type eq 'work'].locality         |                                                                                                    |
|                                                       | state                                                                                                    | addresses[type eq "work"].region           |                                                                                                    |
|                                                       | postalCode                                                                                                    | addresses[type eq *work'].postalCode       |                                                                                                    |
|                                                       | country                                                                                                    | addresses[type eq "work"].country          |                                                                                                    |
|                                                       | telephoneNumber                                                                                                    | phoneNumbers[type eq "work"].value         |                                                                                                    |
|                                                       | objectid                                                                                                    | externalid                                 |                                                                                                    |
|                                                       | en-US                                                                                                    | locale                                     |                                                                                                    |
|                                                       | 157                                                                                                    | timezone                                   |                                                                                                    |
|                                                       | emplayeeld                                                                                                    | urn:ietf:params:scim:schemas:extension:ent |                                                                                                    |
|                                                       | companyName                                                                                                    | urn:ietf.params:scim:schemas:extension:ent |                                                                                                    |
|                                                       | department                                                                                                    | urn:ietf:params:scim:schemas:extension:ent |                                                                                                    |
|                                                       | AppRoleAssignmentsComplex([appRoleAssignments])                                                                                               | roles                                      |                                                                                                    |
|                                                       | Add New Mapping                                                                                                    |                                            |                                                                                                    |
|                                                       | Show advanced options                                                                                                    |                                            |                                                                                                    |
|                                                       |                                                                                                    |                                            | Ok                                                                                                    |

6. If you use role-based access control, add an expression for app roles to pass the roles to Informatica Intelligent Cloud Services.

| «                       | Dashboard > Enterprise applications > SCIMApp-SubOrg > Provisioning >                                     |                                            |             | Edit Attribute ×                                                   |
|-------------------------|----------------------------------------------------------------------------------------------------|--------------------------------------------|-------------|--------------------------------------------------------------------|
| Dashboard               | Attribute Mapping                                                                                         |                                            |             |                                                                    |
| I All services          | 11 5                                                                                                    |                                            |             | A mapping lets you define how the attributes in one class of Azure |
| * FAVORITES             | 🔚 Save 🔀 Discard                                                                                          |                                            |             | AD object (e.g. Users) should flow to and from this application.   |
| Azure Active Directory  | Attribute mappings define how attributes are synchronized between Azure Active Directory and customappsso |                                            |             | Mapping type ①                                                     |
| 🚨 Users                 | Azure Active Directory Attribute                                                                          | customappsso Attribute                     | Matching pr | Expression V                                                       |
| Enterprise applications | userPrincipalName                                                                                         | userName                                   | 1           | Expression ③                                                       |
|                         | Switch([IsSoftDeleted], , "False", "True", "False")                                                       | active                                     |             | AppRoleAssignmentsComplex([appRoleAssignments])                    |
|                         | displayName                                                                                               | displayName                                |             |                                                                    |
|                         | jobTitle                                                                                                  | title                                      |             |                                                                    |
|                         | mail                                                                                                    | emails[type eq "work"].value               |             | The expression was correctly parsed.                               |
|                         | English                                                                                                   | preferredLanguage                          |             | Default value if null (optional)                                   |
|                         | givenName                                                                                                 | name.givenName                             |             |                                                                    |
|                         | sumame                                                                                                    | name.familyName                            |             | Target attribute * ①                                               |
|                         | streetAddress addresses[type eq "work"] streetAddress                                                     |                                            |             | roles 🗸 🗸                                                          |
|                         | city                                                                                                    | addresses[type eq *work"].locality         |             | Match objects using this attribute                                 |
|                         | state addresses[type eq "work"] region                                                                    |                                            |             | No                                                                 |
|                         | postalCode                                                                                                | addresses[type eq "work"].postalCode       |             | Matching precedence ①                                              |
|                         | country                                                                                                   | addresses(type eq "work").country          |             | 0                                                                  |
|                         | telephoneNumber                                                                                           | phoneNumbers[type eq "work"].value         |             | Apply this mapping                                                 |
|                         | objectid                                                                                                  | externalid                                 |             | Ahways                                                             |
|                         | en-US                                                                                                    | locale                                     |             |                                                                    |
|                         | IST                                                                                                    | timezone                                   |             |                                                                    |
|                         | employeeld                                                                                                | um:ietf:params:scim:schemas:extension:ent  |             |                                                                    |
|                         | companyName                                                                                               | urn:ietf:params:scim:schemas:extension:ent |             |                                                                    |
|                         | department                                                                                                | urn:ietf:params:scim:schemas:extension:ent |             |                                                                    |
|                         | AppRoleAssignmentsComplex([appRoleAssignments])                                                           | roles                                      |             |                                                                    |
|                         | Add New Mapping                                                                                           |                                            |             |                                                                    |
|                         | Show advanced options                                                                                     |                                            |             |                                                                    |
|                         |                                                                                                    |                                            |             | Ok                                                                 |

7. In the Settings area, set the scope to **Sync only assigned users and groups**.

| Send an email notification when a failure occurs |  |
|--------------------------------------------------|--|
| Notification Email ①                             |  |
|                                                  |  |
| Scope ①                                          |  |
| Sync only assigned users and groups              |  |

**Warning:** Do not set the scope to **Sync all** or the SAML response will contain no roles, and users won't be able to sign on to Informatica Intelligent Cloud Services.

8. Select **Manage** > **App roles** and create the app roles that you are mapping on the **SAML Setup** page in Administrator.

| Al services  A services  A services  A services  A services  A services  A services  A services  A services are profer  A services are profer  A services are pr | Dashboard               | SCIMApp-SubOrg                       | App roles  🖈                                                                                                    |                      |                            |              |                       |           |  |  |
|----------------------------------------------------------------------------------------------------|-------------------------|--------------------------------------|----------------------------------------------------------------------------------------------------|----------------------|----------------------------|--------------|-----------------------|-----------|--|--|
| A run Active Totienty <ul> <li></li></ul>                                                                                                    | All services            | ····                                 |                                                                                                    |                      |                            |              |                       |           |  |  |
| Unital     Outside     App roles            • Outside         • Outside                                                                    | FAVORITES               | P Search (Cmd+/) «                   | + Create app role                                                                                                    | ♡ Got feedback?      |                            |              |                       |           |  |  |
| Integrate speciation                                                                                                    | Azure Active Directory  |                                      |                                                                                                    |                      |                            |              |                       |           |  |  |
| Manage     Power of langing Approved       Picplay varie     Display varie     Display var                                                                                                    | Enterprise applications |                                      | App roles are custom roles to assign permissions to users or apps. The application defines and publishes the app roles and interprets them |                      |                            |              |                       |           |  |  |
| a fandard       Dummyfole       Dummyfole       UmeryfGrup/Applications       Dummyfole       0453756-347-485c-8. Enabled         Centificates & sacrets       AzureAnalysticle       AzureAnalysticle       Userx/Grupp/Applications       AzureAnalysticle       735559-4139-413r       Enabled         III       Taken configuration       AzureAnalysticle       AzureAnalysticle       735559-4139-413r       Enabled         III       Taken configuration       AzureAnalysticle       Userx/Grupp/Applications       AzureAnalysticle       735559-4139-413r       Enabled         III       Taken configuration       AzureAnalysticle       Userx/Grupp/Applications       AzureAnalysticle       735559-4139-413r       Enabled         IIII       Taken configuration       AzureAnalysticle       Userx/Grupp/Applications       AzureAnalysticle       735559-4139-4137       Enabled         IIII       Taken configuration       MaxeAninotes:       Userx/Grupp / Users       1541549-6154-437h       Enabled         IIIIIIIIIIIIIIIIIIIIIIIIIIIIIIIIIIII                                                                                                    |                         |                                      |                                                                                                    |                      |                            |              |                       |           |  |  |
| According/statice           According/statice           According/statice           MexiCorup/Application           According/statice           MexiCorup/Application         According/statice           MexiCorup/Application         According/statice           MexiCorup/Application         According/statice           MexiCorup/Application         According/statice           MexiCorup/Application         According/statice           MexiCorup/Application         According/statice           MexiCorup/Application         According/statice           MexiCorup/Application         According/statice           MexiCorup/Application         According/statice           MexiCorup/Application         According/statice           MexiCorup/Application         According/statice           MexiCorup/Application         According/statice           MexiCorup/Application         According/statice         MexiCorup         According/statice         MexiCorup         According         MexiCorup         According         MexiCorup         Accorup         MexiCorup         Accorup         MexiCo                                                                                                    |                         | Branding                             | Display name                                                                                                    | Description          | Allowed member types       | Value        | ID                    | State     |  |  |
| III Taken configuration       Azurakdmini       Azurakdmini       7:37/2971-3d25-4d74                                                                                                    |                         | Authentication                       | DummyRole                                                                                                    | DummyRoledesc        | Users/Groups,Applications  | DummyRole    | 0e587b6c-3af4-48bc-8. | . Enabled |  |  |
| AP permission:     User     User     User/Groups     18/1459-Gloid 4396                                                                                                    |                         | 📍 Certificates & secrets             | AzureAnalystRole                                                                                                    | AzureAnalystRoleDesc | Users/Groups, Applications | AzureAnalyst | 7c35b5f9-d139-491a    | Enabled   |  |  |
| Image: Constraint of the spectral of the spectral of the spec                  |                         | III Token configuration              | AzureAdmin                                                                                                    | AzureAdminDesc       | Users/Groups, Applications | AzureAdmin   | 7c37b991-3d2b-4d7f    | Enabled   |  |  |
| III. Approfes         III. Ourses         III. Robes and administrators   Preview         III. Manifest         Support + Troubleshooting         IV. Troubleshooting                                                                                                    |                         | API permissions                      | User                                                                                                    | User                 | Users/Groups               |              | 18d14569-c3bd-439b    | Enabled   |  |  |
| Conners      Roles and administrators   Proview      Manifest      Support + Treablehooting      P Treablehooting                                                                                                    |                         | Expose an API                        | msiam_access                                                                                                    | msiam_access         | Users/Groups               |              | b9632174-c057-4f7e    | Enabled   |  |  |
| Roles and administrators   Preview     Manifest     Support + Troubleshooting     P Troubleshooting                                                                                                    |                         | App roles                            |                                                                                                    |                      |                            |              |                       |           |  |  |
| Manifest Support + Treubleshooting  Treubleshooting                                                                                                    |                         | A Owners                             |                                                                                                    |                      |                            |              |                       |           |  |  |
| Support + Treubleshooting    Image: P Treubleshooting                                                                                                    |                         | & Roles and administrators   Preview |                                                                                                    |                      |                            |              |                       |           |  |  |
| P Troublestooting                                                                                                    |                         | Manifest                             |                                                                                                    |                      |                            |              |                       |           |  |  |
|                                                                                                    |                         | Support + Troubleshooting            |                                                                                                    |                      |                            |              |                       |           |  |  |
| 2 New support request                                                                                                    |                         | Troubleshooting                      |                                                                                                    |                      |                            |              |                       |           |  |  |
|                                                                                                    |                         | New support request                  |                                                                                                    |                      |                            |              |                       |           |  |  |
|                                                                                                    |                         |                                      |                                                                                                    |                      |                            |              |                       |           |  |  |
|                                                                                                    |                         |                                      |                                                                                                    |                      |                            |              |                       |           |  |  |
|                                                                                                    |                         |                                      |                                                                                                    |                      |                            |              |                       |           |  |  |
|                                                                                                    |                         |                                      |                                                                                                    |                      |                            |              |                       |           |  |  |

If you don't see this option, contact Microsoft Azure technical support.

9. If you want to provision groups, create a dummy role, but do not map this role on the **SAML Setup** page in Administrator.

This role is only used for assigning groups to the provisioning app.

You need to create the dummy role because a role is required for group provisioning. The dummy role is not used in Informatica Intelligent Cloud Services. Group to role mapping in Informatica Intelligent Cloud Services is based on the group external ID on the **SAML Setup** page.

10. Save the configuration.

#### **Step 4. Provision Azure AD users**

To provision users from Azure AD, assign users to the provisioning app and select the appropriate roles for each user.

| «                     |                                                         |                                                 |
|-----------------------|---------------------------------------------------------|-------------------------------------------------|
| shboard               | Dashodaru / Enterprise applications / Schniepp-Suborg / | Select a role                                   |
|                       | Add Assignment                                          | Only a single role can be selected              |
| services              | CloudSyncTenant                                         | P Enter role name to filter items.              |
| VORITES               | Users and groups                                        |                                                 |
| ure Active Directory  | 1 user selected.                                        | AzureAdmin                                      |
| ers                   | Select a role *                                         | AzureAnalystRole                                |
| terprise applications | None Selected                                           | DummyRole                                       |
|                       |                                                         | User                                            |
|                       |                                                         |                                                 |
|                       |                                                         |                                                 |
|                       |                                                         |                                                 |
|                       |                                                         |                                                 |
|                       |                                                         |                                                 |
|                       |                                                         |                                                 |
|                       |                                                         |                                                 |
|                       |                                                         |                                                 |
|                       |                                                         |                                                 |
|                       |                                                         |                                                 |
|                       |                                                         |                                                 |
|                       |                                                         |                                                 |
|                       |                                                         |                                                 |
|                       |                                                         |                                                 |
|                       |                                                         |                                                 |
|                       |                                                         |                                                 |
|                       |                                                         |                                                 |
|                       |                                                         |                                                 |
|                       |                                                         |                                                 |
|                       |                                                         |                                                 |
|                       |                                                         |                                                 |
|                       |                                                         |                                                 |
|                       |                                                         |                                                 |
|                       |                                                         | Selected Role                                   |
|                       |                                                         | Selected Role<br>You haven't selected any role. |

Users will be provisioned in Informatica Intelligent Cloud Services after the provisioning cycle completes. Each user will be provisioned with the Informatica Intelligent Cloud Services role that you map to the Azure AD role on the **SAML Setup** page in Administrator.

#### Step 5. Provision Azure AD groups

To provision groups from Azure AD, you assign groups to the provisioning app and select the dummy role you created when you integrated the provisioning app with Informatica Intelligent Cloud Services.

| <ul> <li>Cashboard</li> <li>All services</li> </ul> | Dashboard > Enterprise applications > SCIMApp-SubOrg > Add Assignment ··· GoudSyncTenant                                                            | Select a role ×<br>Only a single role can be selected |
|-----------------------------------------------------|----------------------------------------------------------------------------------------------------|-------------------------------------------------------|
| FAVORITES     Azure Active Directory     Less       | ▲ When you assign a group to an application, only users directly in the group will have access. The assignment × does not cascade to nested groups. | AzureAdmin<br>AzureAnalystRole                        |
| Enterprise applications                             | Users and groups                                                                                                    | DummyRole                                             |
|                                                     | 1 group selected.<br>Select a role *<br>None Selected                                                                                               | User                                                  |
|                                                     |                                                                                                    |                                                       |
|                                                     |                                                                                                    |                                                       |
|                                                     |                                                                                                    |                                                       |
|                                                     |                                                                                                    |                                                       |
|                                                     |                                                                                                    |                                                       |
|                                                     |                                                                                                    |                                                       |
|                                                     |                                                                                                    |                                                       |
|                                                     |                                                                                                    |                                                       |
|                                                     |                                                                                                    |                                                       |
|                                                     |                                                                                                    | Selected Role<br>DummyRole                            |
|                                                     | Assign                                                                                                    | Select                                                |

You can assign a role to all users in a group and to individual group members. To assign a role to all users in a group, map the SAML group object ID to an Informatica Intelligent Cloud Services role on the **SAML Setup** page. To provide an additional role to a group member, assign users to the provisioning app individually as explained in <u>"Step 4. Provision</u> Azure AD users" on page 11.

#### Step 6. Start the provisioning cycle in Azure AD

Start the provisioning cycle in the provisioning app in Azure AD.

| **                      | Dashboard > Enterprise applications > SCIM-AzureUpgrade |                                                 |                                                                            |   |  |  |  |
|-------------------------|---------------------------------------------------------|-------------------------------------------------|----------------------------------------------------------------------------|---|--|--|--|
| Dashboard               | SCIM-AzureUpgrad                                        | le   Provisioning                               |                                                                            | > |  |  |  |
| I All services          | Enterprise Application                                  |                                                 |                                                                            |   |  |  |  |
| * FAVORITES             | «                                                       | Start provisioning Stop provisioning            | Restart provisioning 🧷 Edit provisioning 🤌 Provision on demand 🛛 💍 Refresh |   |  |  |  |
| Azure Active Directory  | Overview                                                | Got a second? We would love your feedback on us | f) Got a second? We would love your feedback on user provisioning. →       |   |  |  |  |
| 🚨 Users                 | Deployment Plan                                         | •                                               | ar foraronaria.                                                            |   |  |  |  |
| Enterprise applications | Manage                                                  |                                                 |                                                                            |   |  |  |  |
|                         | Properties                                              | Current cycle status                            | Statistics to date                                                         |   |  |  |  |
|                         | 2 Owners                                                | Incremental cycle stopped.<br>0% complete       | ✓ View provisioning details                                                |   |  |  |  |
|                         | & Roles and administrators (Preview)                    | 0.0 complete                                    | ✓ View technical information                                               |   |  |  |  |
|                         | Users and groups                                        | View provisioning logs                          |                                                                            |   |  |  |  |
|                         | Single sign on                                          |                                                 |                                                                            |   |  |  |  |
|                         | Provisioning                                            | Manage provisioning                             |                                                                            |   |  |  |  |
|                         | Application proxy                                       | Update credentials                              |                                                                            |   |  |  |  |
|                         | <ul> <li>Self-service</li> </ul>                        | Edit attribute mappings<br>Add scoping filters  |                                                                            |   |  |  |  |
|                         | Security                                                | Provision on demand                             |                                                                            |   |  |  |  |
|                         | Sconditional Access                                     |                                                 |                                                                            |   |  |  |  |
|                         | 2 Permissions                                           |                                                 |                                                                            |   |  |  |  |
|                         | Token encryption                                        |                                                 |                                                                            |   |  |  |  |
|                         | Activity                                                |                                                 |                                                                            |   |  |  |  |
|                         | Sign-ins                                                |                                                 |                                                                            |   |  |  |  |
|                         | 🕍 Usage & insights                                      |                                                 |                                                                            |   |  |  |  |
|                         | Audit logs                                              |                                                 |                                                                            |   |  |  |  |
|                         | Provisioning logs                                       |                                                 |                                                                            |   |  |  |  |
|                         | Access reviews                                          |                                                 |                                                                            |   |  |  |  |
|                         |                                                         |                                                 |                                                                            |   |  |  |  |
|                         |                                                         |                                                 |                                                                            |   |  |  |  |
|                         |                                                         |                                                 |                                                                            |   |  |  |  |
|                         |                                                         |                                                 |                                                                            |   |  |  |  |

When you start provisioning, the initial provisioning cycle begins. It can take about 40 minutes to provision the assigned users and groups to Informatica Intelligent Cloud Services for the first time.

Incremental cycles run after the initial cycle to check for updates after the initial cycle. An incremental cycle also runs if there was an error in the previous provisioning cycle and the cycling needs to be retried.

After the initial provisioning cycle completes, verify that the group names have been provisioned in Informatica Intelligent Cloud Services. To do this, open the **User Groups** page in Administrator and verify that the group names appear in the **User Groups** list.

|    | 🔶 Informatica <sup>:</sup> Ad | dministrator V                    |                             | iicatestorg100 ✔   P & ? |
|----|-------------------------------|-----------------------------------|-----------------------------|--------------------------|
| Å  | Organization                  | 👔 User Groups                     |                             | Add Group                |
| Г. | Licenses                      | Select the group you want to more | dify or define a new group. |                          |
| 6  | SAML Setup                    | User Groups (2)                   |                             | ↓↑ Find ↔                |
| a  | Metering                      | Name                              | Last Updated                | Description              |
| ×  | Settings                      | testGroup                         | Jan 17, 2021, 1:34 PM       |                          |
| 2  | Users                         | testGroup402                      | Jan 17, 2021, 1:33 PM       |                          |
| 4  | User Groups                   |                                   |                             |                          |
|    | User Roles                    |                                   |                             |                          |

#### **Step 7. Map SAML roles and groups in Informatica Intelligent Cloud Services**

Map Azure AD groups to Informatica Intelligent Cloud Services roles on the SAML Setup page in Administrator.

- 1. In Administrator, open the **SAML Setup** page.
- 2. In the SAML Attribute Mapping area, set User Groups to the following URL to pass the assigned user groups:

http://schemas.microsoft.com/ws/2008/06/identity/claims/groups

| Time Zone:        | timezone                                                  |
|-------------------|-----------------------------------------------------------|
| User Roles:       |                                                           |
| Roles Delimiter:  | СОММА                                                     |
| User Groups:      | http://schemas.microsoft.com/ws/2008/06/identity/claims/g |
| Groups Delimiter: | СОММА                                                     |

3. Optionally, on the **SAML Role Mapping** tab, map the Azure AD app roles to Informatica Intelligent Cloud Services roles.

## SAML Role Mapping SAML Group Mapping

| Admin:                           | AzureAdmin              |
|----------------------------------|-------------------------|
| Customer 360 Analyst:            | AzureAdmin              |
| Customer 360 Data Steward:       | AzureAnalyst            |
| Customer 360 Manager:            | AzureAnalyst;AzureAdmin |
| Data Integration Data Previewer: | role9, role10           |
| Data Integration Task Executor:  | role 11, role 12        |
| Deployer:                        | role 13, role 14        |
| Designer:                        | role 15, role 16        |
| MDM Designer:                    | role 17, role 18        |
| Monitor:                         | role 19, role 20        |
| Operator:                        | role21, role22          |
| Scheduleblackout Permission:     | role23, role24          |
| Service Consumer:                | role25, role26          |

4. On the **SAML Group Mapping** tab, map the Azure AD groups to Informatica Intelligent Cloud Services roles.

| SAML Role Mapping                | AML Group Mapping  |
|----------------------------------|--------------------|
|                                  |                    |
| Admin:                           | group 1, group2    |
| Customer 360 Analyst:            | testGroup402       |
| Customer 360 Data Steward:       | group5, group6     |
| Customer 360 Manager:            | group7, group8     |
| Data Integration Data Previewer: | group9, group10    |
| Data Integration Task Executor:  | group 11, group 12 |
| Deployer:                        | group 13, group 14 |
| Designer:                        | testGroup          |
| MDM Designer:                    | group 17, group 18 |
| Monitor:                         | group 19, group 20 |
| Operator:                        | group21, group22   |
| Scheduleblackout Permission:     | group23, group24   |
| Service Consumer:                | testGroup          |

**Note:** The role or group mapping must be completed. If the mapping is not completed, users will be assigned no Informatica Intelligent Cloud Services roles, and single sign-on will fail.

For more information about claims in SAML tokens see, <u>SAML token claims reference</u> in the Microsoft documentation.

5. Click Save.

-

## Step 8. Verify provisioning in Informatica Intelligent Cloud Services

After the provisioning cycle completes, users and groups are provisioned in Informatica Intelligent Cloud Services. Users are listed on the **Users** page in Administrator, and user groups are listed on the **User Groups** page.

After the provisioning cycle completes, the users' status on the Users page will be "Pending Activation."

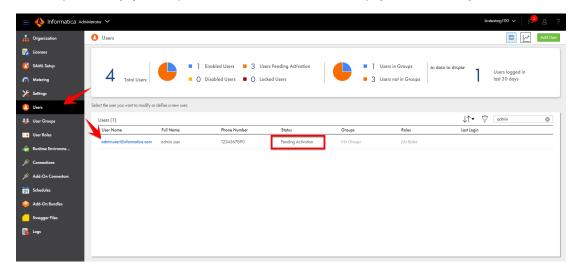

When a user signs on to Informatica Intelligent Cloud Services for the first time, the user's status changes to "Enabled."

Users are editable while in the Pending Activation state, but once they sign on and the status changes to Enabled, the user details become read-only. If you change the user details while the user is in the Pending Activation state, the changes are overwritten the first time the user signs on to Informatica Intelligent Cloud Services.

The user details page shows the mapped SCIM attributes on the Extended User Attributes tab.

| Informatica Admi | matica Administrator 🗸 isotestoop100 v   🔑 g ? |                                         |                      |                             |  |  |  |
|------------------|------------------------------------------------|-----------------------------------------|----------------------|-----------------------------|--|--|--|
| tion             | edminuser1@inform                              | nalica.com                              |                      | Save                        |  |  |  |
|                  | Define the user account settings               | , including group and role assignments. |                      |                             |  |  |  |
|                  |                                                |                                         | Login Settings       |                             |  |  |  |
|                  | User Information                               | Extended User Attributes                |                      |                             |  |  |  |
|                  | Display Name:                                  | Admin for Pockages                      | Authentication:*     | IDP with SAML               |  |  |  |
|                  | Employee Number:                               | 000098716                               | SAML User Name:*     | adminuser 1@informatica.com |  |  |  |
|                  | Organization:                                  | IICS-Cloud                              | Account Status:      | Pending Activation          |  |  |  |
|                  | Department:                                    | R&D                                     | Initial Application: | Default                     |  |  |  |
|                  | Street Address:                                | NA                                      |                      |                             |  |  |  |
|                  | Locality:                                      | Bengaluru                               |                      |                             |  |  |  |
|                  | Region:                                        | Karnataka                               |                      |                             |  |  |  |
| L                | Post Code:                                     | 560072                                  |                      |                             |  |  |  |
|                  | Country:                                       | IN                                      |                      |                             |  |  |  |
| L                | Locale:                                        | en-US                                   |                      | '                           |  |  |  |
|                  | Preferred Language:                            |                                         |                      |                             |  |  |  |
|                  | ID:                                            | auyUbm6xMN4iljI7DCLQW/C                 |                      |                             |  |  |  |
|                  | External ID:                                   | 00urevb8mCn5jSIYY1d6                    |                      |                             |  |  |  |
|                  | Assigned User Gro                              |                                         |                      |                             |  |  |  |
|                  | Enabled Gr                                     | oup Name Description                    | Enabled Role Nam     | e Description               |  |  |  |

You can view the SAML groups on the **User Groups** page. When you open a group, the **Mirrors the SAML group** field lists the SAML group that the Informatica Intelligent Cloud Services group is mapped to. SAML groups are read-only in Informatica Intelligent Cloud Services.

|          | $\equiv$ $\diamondsuit$ Informatica Administrator $\checkmark$ |                                                                              |  |  |  |  |  |  |  |
|----------|----------------------------------------------------------------|------------------------------------------------------------------------------|--|--|--|--|--|--|--|
| <b>.</b> | Organization                                                   | testGroup                                                                    |  |  |  |  |  |  |  |
| R        | Licenses                                                       | Select group members, and assign roles to define the application privileges. |  |  |  |  |  |  |  |
| 2        | SAML Setup                                                     | Group Information                                                            |  |  |  |  |  |  |  |
| 0        | Metering                                                       |                                                                              |  |  |  |  |  |  |  |
|          |                                                                | Name: testGroup                                                              |  |  |  |  |  |  |  |
| ×        | Settings                                                       | Description:                                                                 |  |  |  |  |  |  |  |
|          | Jsers                                                          |                                                                              |  |  |  |  |  |  |  |
|          |                                                                | Mirrors the SAML group: testGroup                                            |  |  |  |  |  |  |  |
| 4        | User Groups                                                    |                                                                              |  |  |  |  |  |  |  |

SAML group names vary based on when you complete the group mapping.

If you complete the SAML group mapping after the initial provisioning cycle (recommended), the Informatica Intelligent Cloud Services group names match the Azure AD group names, and the Informatica Intelligent Cloud Services roles are assigned as configured in the group mapping on the **SAML Setup** page.

The following image shows the group details for a SAML group when the group mapping is completed after the initial provisioning cycle:

| arriver and the termination of the termination of termination of termination of terminat | dministrator 🗸                    |                                                                              |                                                                                            |                                   |        | CloudSyncInfaTenant- | • ×   F & ? |  |  |
|----------------------------------------------------------------------------------------------------|-----------------------------------|------------------------------------------------------------------------------|--------------------------------------------------------------------------------------------|-----------------------------------|--------|----------------------|-------------|--|--|
| 🔒 Organization                                                                                                    | testGroup                         |                                                                              |                                                                                            |                                   |        |                      | Save        |  |  |
| 🛃 Licenses                                                                                                    | Select group members,             | Select group members, and assign roles to define the application privileges. |                                                                                            |                                   |        |                      |             |  |  |
| 🚺 SAML Setup                                                                                                    |                                   |                                                                              |                                                                                            |                                   |        |                      |             |  |  |
| Metering                                                                                                    | Group Infor                       | mation                                                                       | Group Members                                                                              |                                   |        | _                    |             |  |  |
| X Settings                                                                                                    | Name:                             | testGroup                                                                    | Available Users                                                                            | Assigned Use                      | 175    |                      |             |  |  |
|                                                                                                    | Description:                      |                                                                              |                                                                                            |                                   |        |                      |             |  |  |
| Users                                                                                                    | Mirrors the SAML group: testGroup |                                                                              |                                                                                            | IICSUserTest@cloudsynctenant.onmi |        |                      |             |  |  |
| 4 User Groups                                                                                                    |                                   |                                                                              |                                                                                            | SAMLSubUser                       |        |                      |             |  |  |
| 💶 User Roles                                                                                                    | Assigned Ro                       | oles                                                                         |                                                                                            | SahredMember1@cloudsynctenant     |        |                      |             |  |  |
| Runtime Environme                                                                                                    | Enabled                           | Role Name                                                                    | Description                                                                                | SharedMember@cloudsynctenant.o    | $\geq$ |                      |             |  |  |
| Connections                                                                                                    |                                   | Admin<br>Customer 360 Analyst                                                | Role for performing administrative tasks for an organiz<br>Customer 360 role for Analysts. | testUser300@cloudsynctenant.onmi  |        |                      |             |  |  |
| Connections                                                                                                    |                                   | Customer 360 Data Steward                                                    | Customer 360 role for Data Stewards.                                                       | testUser401@cloudsynctenant.onmi  |        |                      |             |  |  |
| 31 Schedules                                                                                                    |                                   | Customer 360 Manager                                                         | Customer 360 role for Managers.                                                            |                                   |        |                      |             |  |  |
| 🧼 Add-On Bundles                                                                                                    |                                   | Data Integration Data Previewer                                              | Role to preview data                                                                       | testUser402@claudsynctenant.onmi  |        |                      |             |  |  |
| Add-On bundles                                                                                                    |                                   | Data Integration Task Executor                                               | Role to run Data Integration tasks                                                         |                                   |        |                      |             |  |  |
| 🦲 Swagger Files                                                                                                    |                                   | Deployer                                                                     | Role used by deployer                                                                      |                                   |        |                      |             |  |  |
| _                                                                                                    |                                   | Designer                                                                     | Role for creating assets, tasks, and processes. Can con                                    |                                   |        |                      |             |  |  |
| 🛃 Logs                                                                                                    |                                   | MDM Designer                                                                 | MDM Designer                                                                               |                                   |        |                      |             |  |  |
|                                                                                                    |                                   | Monitor                                                                      | Role used for application monitor                                                          |                                   |        |                      |             |  |  |
|                                                                                                    |                                   | Operator                                                                     | Role used for monitoring execution environments                                            |                                   |        |                      |             |  |  |
|                                                                                                    |                                   | Scheduleblackout Permission                                                  | Gives permission to delete a schedule blackout period                                      |                                   |        |                      |             |  |  |
|                                                                                                    |                                   | Service Consumer                                                             | Role for running tasks, taskflows, and processes.                                          |                                   |        |                      |             |  |  |
|                                                                                                    |                                   |                                                                              |                                                                                            |                                   |        |                      |             |  |  |
|                                                                                                    |                                   |                                                                              |                                                                                            |                                   |        |                      |             |  |  |
|                                                                                                    |                                   |                                                                              |                                                                                            |                                   |        |                      |             |  |  |
|                                                                                                    |                                   |                                                                              |                                                                                            |                                   |        |                      |             |  |  |
|                                                                                                    |                                   |                                                                              |                                                                                            |                                   |        |                      |             |  |  |
|                                                                                                    |                                   |                                                                              |                                                                                            |                                   |        |                      |             |  |  |
|                                                                                                    |                                   |                                                                              |                                                                                            |                                   |        |                      |             |  |  |

If you complete the SAML group mapping before the initial provisioning cycle, the Informatica Intelligent Cloud Services group name is the same as the group external ID in Azure AD. During provisioning, the Azure AD groups are merged with the Informatica Intelligent Cloud Services SAML groups that were created from the group and role mapping on the **SAML Setup** page.

The following image shows the group details for a SAML group when the group mapping is completed before the initial provisioning cycle:

| 😑 🔶 Informatica A             | dministrator 🗸                                                               |                                                 |                                                                                                    |                                                 | CloudSynchriaTena                | ant-0 ∨   ∨ 0-tnc |  |  |  |  |
|-------------------------------|------------------------------------------------------------------------------|-------------------------------------------------|----------------------------------------------------------------------------------------------------|-------------------------------------------------|----------------------------------|-------------------|--|--|--|--|
| 🔒 Organization                | dd0a1223-1e3b-4ee6-ba3f-64c7af8f9a8f                                         |                                                 |                                                                                                    |                                                 |                                  |                   |  |  |  |  |
| 🛃 Licenses                    | Select group members, and assign roles to define the application privileges. |                                                 |                                                                                                    |                                                 |                                  |                   |  |  |  |  |
| 👩 SAML Setup                  | Group Inforr                                                                 | nation                                          |                                                                                                    | Group Members                                   |                                  |                   |  |  |  |  |
| n Metering                    | Name:                                                                        | dd0a1223-1e3b-4ee6-                             | hn 36.6de 7nf819n8f                                                                                        |                                                 |                                  |                   |  |  |  |  |
| 🄀 Settings                    | Description:                                                                 |                                                 |                                                                                                    | Available Users                                 | Assigned Users                   |                   |  |  |  |  |
| Users                         | Mirrors the SA                                                               | ML group: testGroup402                          |                                                                                                    | IICSUserTest@cloudsynctenant.onmi               | testUser4028cloudsynctenant.onmi |                   |  |  |  |  |
| User Groups                   | Assigned Ro                                                                  | les                                             |                                                                                                    | SAMLSubUser<br>SahredMember I & cloudsynctenant |                                  |                   |  |  |  |  |
| User Roles                    | Enabled                                                                      | Role Name                                       | Description                                                                                                | SharedMember@cloudsynctenant.o                  | >                                |                   |  |  |  |  |
| Runtime Environme Connections |                                                                              | Admin<br>Customer 360 Analyst                   | Role for performing administrative tasks for an organiz<br>Customer 360 role for Analysts.                 | testUser300@cloudsynctenant.onmi                |                                  |                   |  |  |  |  |
| Connections                   |                                                                              | Customer 360 Data Steward                       | Customer 360 role for Data Stewards.                                                                       | testUser401@cloudsynctenant.onmi                |                                  |                   |  |  |  |  |
| 31 Schedules                  |                                                                              | Customer 360 Manager                            | Customer 360 role for Managers.                                                                            |                                                 |                                  |                   |  |  |  |  |
| 🧼 Add-On Bundles              |                                                                              | Data Integration Data Previewer                 | Role to preview data                                                                                       | testuser 172@cloudsynctenant.onmi               |                                  |                   |  |  |  |  |
| Add-On bundles                |                                                                              | Data Integration Task Executor                  | Role to run Data Integration tasks                                                                         |                                                 |                                  |                   |  |  |  |  |
| 🦲 Swagger Files               |                                                                              | Deployer                                        | Role used by deployer                                                                                      |                                                 |                                  |                   |  |  |  |  |
| 🛃 logi                        |                                                                              | Designer                                        | Role for creating assets, tasks, and processes. Can con                                                    |                                                 |                                  |                   |  |  |  |  |
| Logs                          |                                                                              | MDM Designer                                    | MDM Designer                                                                                               |                                                 |                                  |                   |  |  |  |  |
|                               |                                                                              | Monitor                                         | Role used for application monitor                                                                          |                                                 |                                  |                   |  |  |  |  |
|                               |                                                                              | Operator                                        | Role used for monitoring execution environments                                                            |                                                 |                                  |                   |  |  |  |  |
|                               |                                                                              | Scheduleblackout Permission<br>Service Consumer | Gives permission to delete a schedule blackout period<br>Role for running tasks, taskflows, and processes. |                                                 |                                  |                   |  |  |  |  |
|                               |                                                                              | Service Consumer                                | Kole for running tasks, tasktiows, and processes.                                                          |                                                 |                                  |                   |  |  |  |  |
|                               |                                                                              |                                                 |                                                                                                    |                                                 |                                  |                   |  |  |  |  |
|                               |                                                                              |                                                 |                                                                                                    |                                                 |                                  |                   |  |  |  |  |
|                               |                                                                              |                                                 |                                                                                                    |                                                 |                                  |                   |  |  |  |  |
|                               |                                                                              |                                                 |                                                                                                    |                                                 |                                  |                   |  |  |  |  |
|                               |                                                                              |                                                 |                                                                                                    |                                                 |                                  |                   |  |  |  |  |
|                               |                                                                              |                                                 |                                                                                                    |                                                 |                                  |                   |  |  |  |  |
|                               |                                                                              |                                                 |                                                                                                    |                                                 |                                  |                   |  |  |  |  |
|                               |                                                                              |                                                 |                                                                                                    |                                                 |                                  |                   |  |  |  |  |

#### **Guidelines for working with users**

Consider the following guidelines when you work with users:

- The user attributes "username" and "email" are required. If these attributes are not provided, provisioning of the user will fail.
- User email addresses must be in the format: <local part>@<domain>, for example, jsmith@mycompany.com.
- In Informatica Intelligent Cloud Services, user names are unique to each user. Therefore, if you edit a user
  name in Azure AD after provisioning, Informatica Intelligent Cloud Services creates two users: one with the old
  user name and one with the new user name.

If you need to edit a user name after provisioning, delete the user in Azure AD, and then re-create the user with the new name.

- During provisioning, the user attribute "title" is truncated at 100 characters.
- User phone numbers must contain 10-25 characters. They can contain only numbers, spaces, parentheses, hyphens, periods, and a plus sign as the first character.
- If you update a user attribute and remove its value, the attribute value will not be removed in Informatica Intelligent Cloud Services. However, if you change its value, the attribute value will be updated in Informatica Intelligent Cloud Services.
- If you soft delete a user in Azure AD, the user will be disabled, not deleted, in Informatica Intelligent Cloud Services. Disabled users cannot sign on to Informatica Intelligent Cloud Services.

To delete a user in Informatica Intelligent Cloud Services, first soft delete the user in Azure AD, then go to deleted users and permanently delete the user.

• If you remove a user from the provisioning app after users have been pushed, then add the user back to the app, the user's state in Informatica Intelligent Cloud Services will be Enabled instead of Pending Activation.

#### **Guidelines for working with groups**

Consider the following guidelines when you work with groups:

- Group display names in Informatica Intelligent Cloud Services vary based on when you complete the SAML group mapping. If you map groups after the SCIM push, the group names in Informatica Intelligent Cloud Services will match the Azure AD group names. If you map groups before the SCIM push, the group names in Informatica Intelligent Cloud Services will be the same as the group external IDs in Azure AD.
- If you change a group name in Azure AD, the group name is not updated in Informatica Intelligent Cloud Services. However, the **Mirrors the SAML group** field on the **User Groups** page displays the new Azure AD group name.
- If you delete a group in Azure AD, group members that were assigned to the app individually are removed from the group in Informatica Intelligent Cloud Services. Group members that were not assigned to the app directly are disabled, but not deleted, in Informatica Intelligent Cloud Services. Disabled users cannot sign on to Informatica Intelligent Cloud Services.
- Deleting a group does not delete the group members in Informatica Intelligent Cloud Services. If you want to delete group members, you must permanently delete the users in Azure AD.

#### **Author**

Astha Girdher Principal SDET